ĺ

 $\mathsf{d}$ 

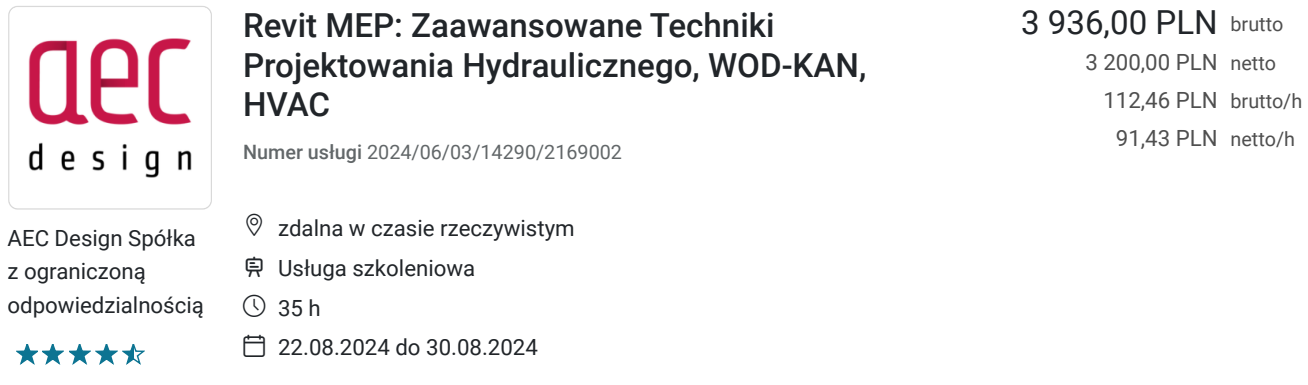

91,43 PLN netto/h

# Informacje podstawowe

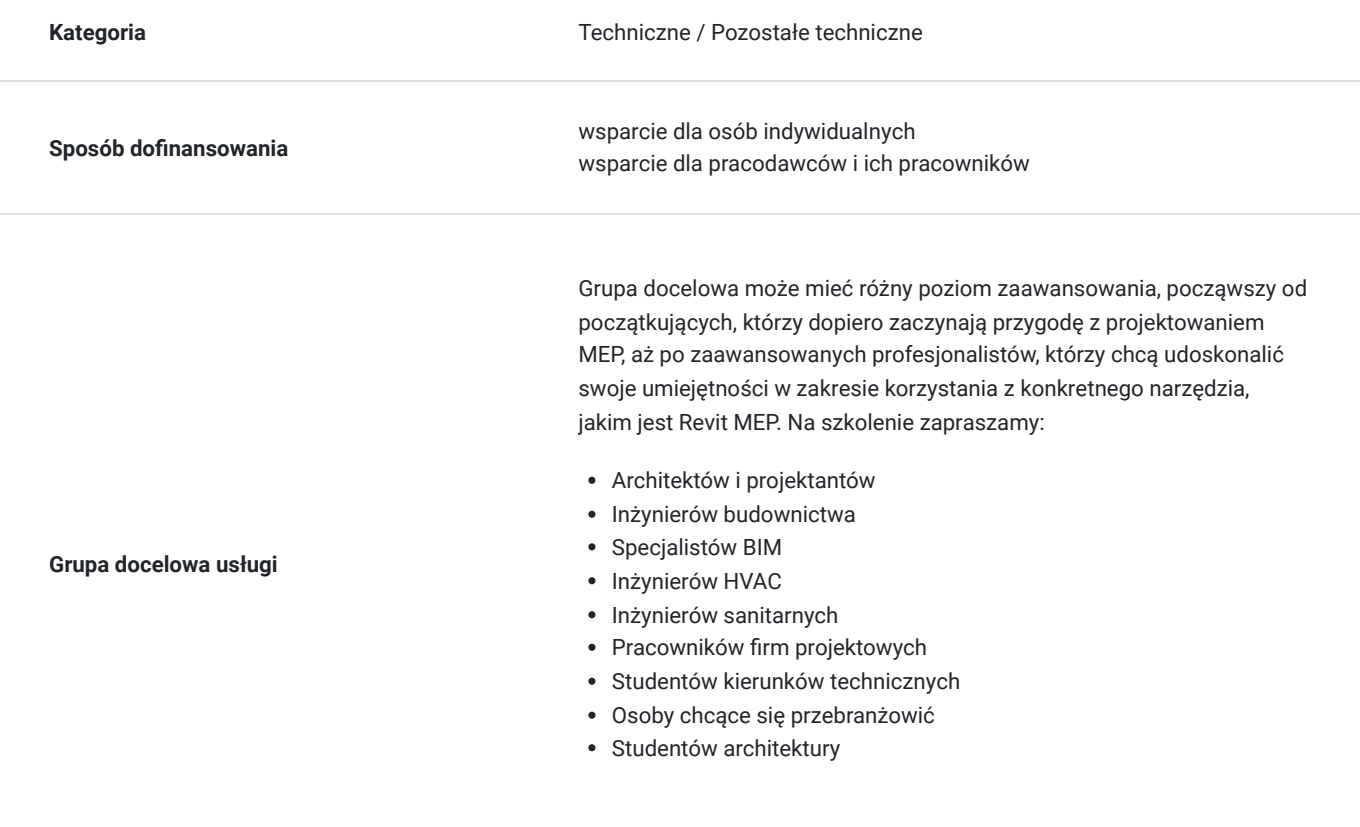

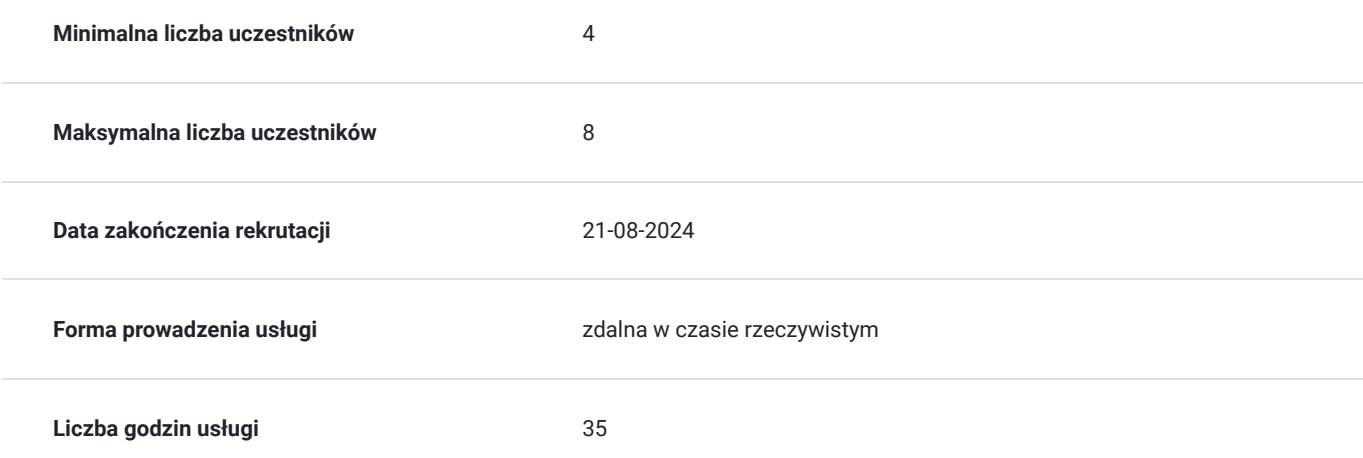

## Cel

### **Cel edukacyjny**

Celem szkolenia Revit MEP: Zaawansowane Techniki Projektowania Hydraulicznego, WOD-KAN, HVAC jest przygotowanie uczestników do efektywnego projektowania i modelowania instalacji mechanicznych, elektrycznych i hydraulicznych w kontekście projektów budowlanych, wykorzystując najnowsze narzędzia i technologie dostępne w oprogramowaniu Revit MEP.

## **Efekty uczenia się oraz kryteria weryfikacji ich osiągnięcia i Metody walidacji**

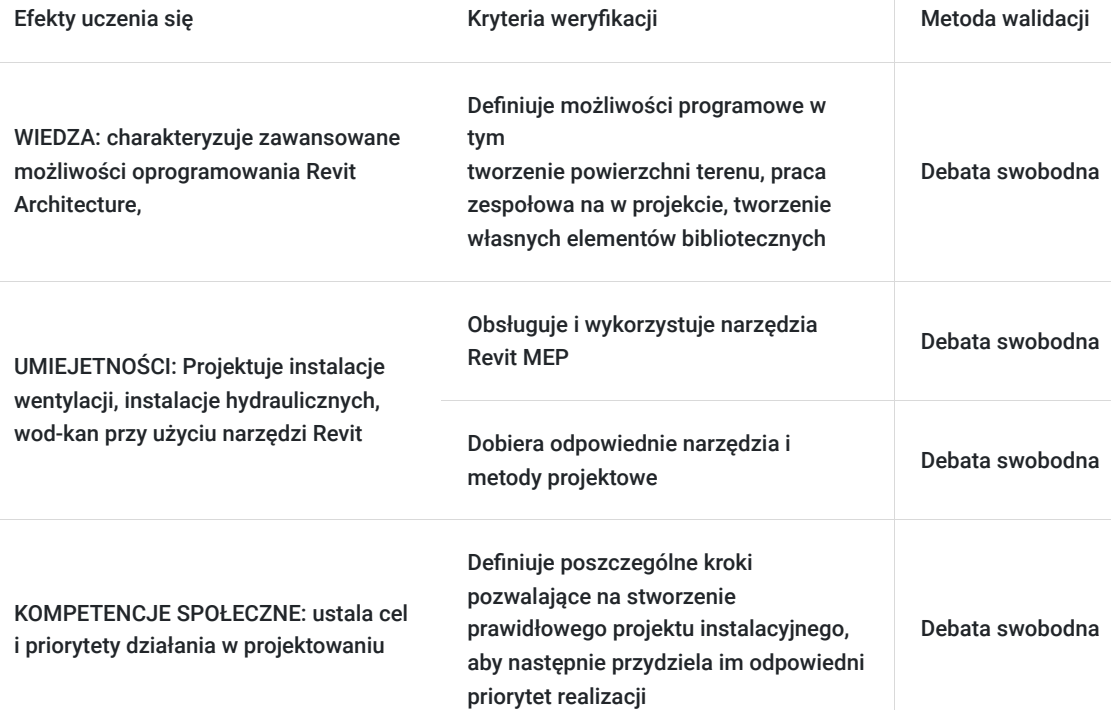

# Kwalifikacje

## **Kompetencje**

Usługa prowadzi do nabycia kompetencji.

#### **Warunki uznania kompetencji**

Pytanie 1. Czy dokument potwierdzający uzyskanie kompetencji zawiera opis efektów uczenia się?

Tak, dokument potwierdzający uzyskanie kompetencji zawiera opis efektów uczenia się.

### Pytanie 2. Czy dokument potwierdza, że walidacja została przeprowadzona w oparciu o zdefiniowane w efektach uczenia się kryteria ich weryfikacji?

Tak, dokument potwierdza, że walidacja została przeprowadzona w oparciu o zdefiniowane w efektach uczenia się i kryteria ich weryfikacji.

### Pytanie 3. Czy dokument potwierdza zastosowanie rozwiązań zapewniających rozdzielenie procesów kształcenia i szkolenia od walidacji?

Tak, dokument potwierdza zastosowanie rozwiązań zapewniających rozdzielenie procesów kształcenia i szkolenia od walidacii.

# Program

#### **Czas trwania szkolenia: 7 dni**

#### **Dzień I:**

Wprowadzenie: koncepcja działania programu; przegląd interfejsu użytkownika; narzędzia kontroli widoku; podstawowe narzędzia edycji Rozpoczęcie pracy w Revit MEP: tworzenie projektu; podłączanie projekt

#### **Dzień II:**

Planowanie systemów mechanicznych: tworzenie przestrzeni i stref budynku; praca z modelem analitycznym budynku; analiza obciążenia ogrzewania i chłodzenia; tworzenie schematów kolorystycznych dla stref; tworzenie zestawienia przestrzeni

#### **Dzień III:**

Projektowanie systemów mechanicznych (system powietrza): wstawianie elementów rozdziału powietrza; tworzenie systemu doprowadzenia powietrza; automatyczne/manualne tworzenie kanałów

Tworzenie systemów hydraulicznych (systemy rur): wstawianie elementów wyposażenia mechanicznego; tworzenie systemu rur; automatyczne/manualne tworzenie rur; wstawianie zaworów

#### **Dzień IV:**

Tworzenie systemów wod-kan: planowanie systemu wod kan (konfiguracja systemu); wstawianie osprzętu hydraulicznego; tworzenie systemu kanalizacji; tworzenie systemu ciepłej/zimnej wody,

#### **Dzień V:**

Dokumentacja: tworzenie/duplikacja widoków; tworzenie widoku szczegółu; tworzenie zestawień, tworzenie arkusza; wydruk

Family Editor: tworzenie własnych elementów bibliotecznych (bloki 2D i 3D dla branży HVAC, wod-kan

#### **Dzień VI:**

Rodziny parametryczne: tworzenie rodzin obiektów "w projekcie" (Family In-Place); tworzenie rodzin w edytorze rodzin w oparciu o szablon; tworzenie parametrów w rodzinach i parametrów współdzielonych; tworzenie rodzin zagnieżdżonych

Tworzenie i modyfikacja rodzin elementów opisowych: etykiety obiektów; etykiety znaczników opisowych (np. znacznik elewacja/przekrój)

Narzędzia rewizyjne: chmurka rewizji; zestawienie rewizji; integracja z formatem DWF

#### **Dzień VII:**

Współpraca międzybranżowa: podłączanie modeli Revit; koordynacja i monitorowanie zmian w projekcie; położenie współdzielone

Praca grupowa nad jednym projektem: definicja zadań projektowych; tworzenie pliku centralnego; tworzenie kopii lokalnych; praca na kopiach lokalnych; narzędzia żądania edycji; zasady działania kopii bezpieczeństwa w projekcie zespołowym

Etapy projektowe: ustawienia etapów – filtry etapów, ustawienia sposobu wyświetlania obiektów przynależnych do etapów, nadpisywanie wyświetlania; filtry etapów w widokach; definiowanie zestawień z uwzględnieniem etapów

Opcje Projektowe: definiowanie opcji; dodawanie obiektów do opcji; definiowanie widoków reprezentujących warianty; definiowanie zestawień z uwzględnieniem wariantów

Walidacja

# Harmonogram

Liczba przedmiotów/zajęć: 17

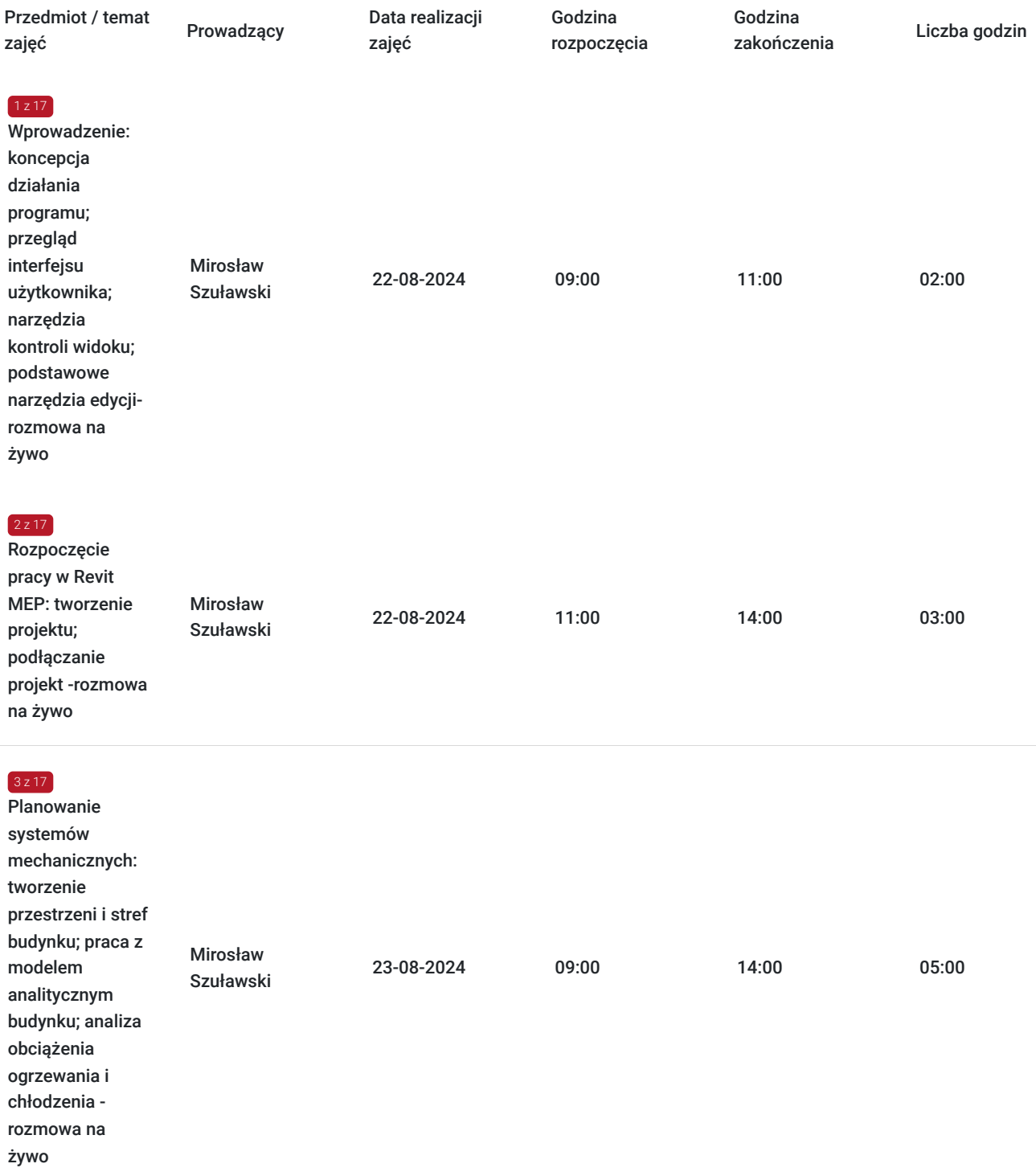

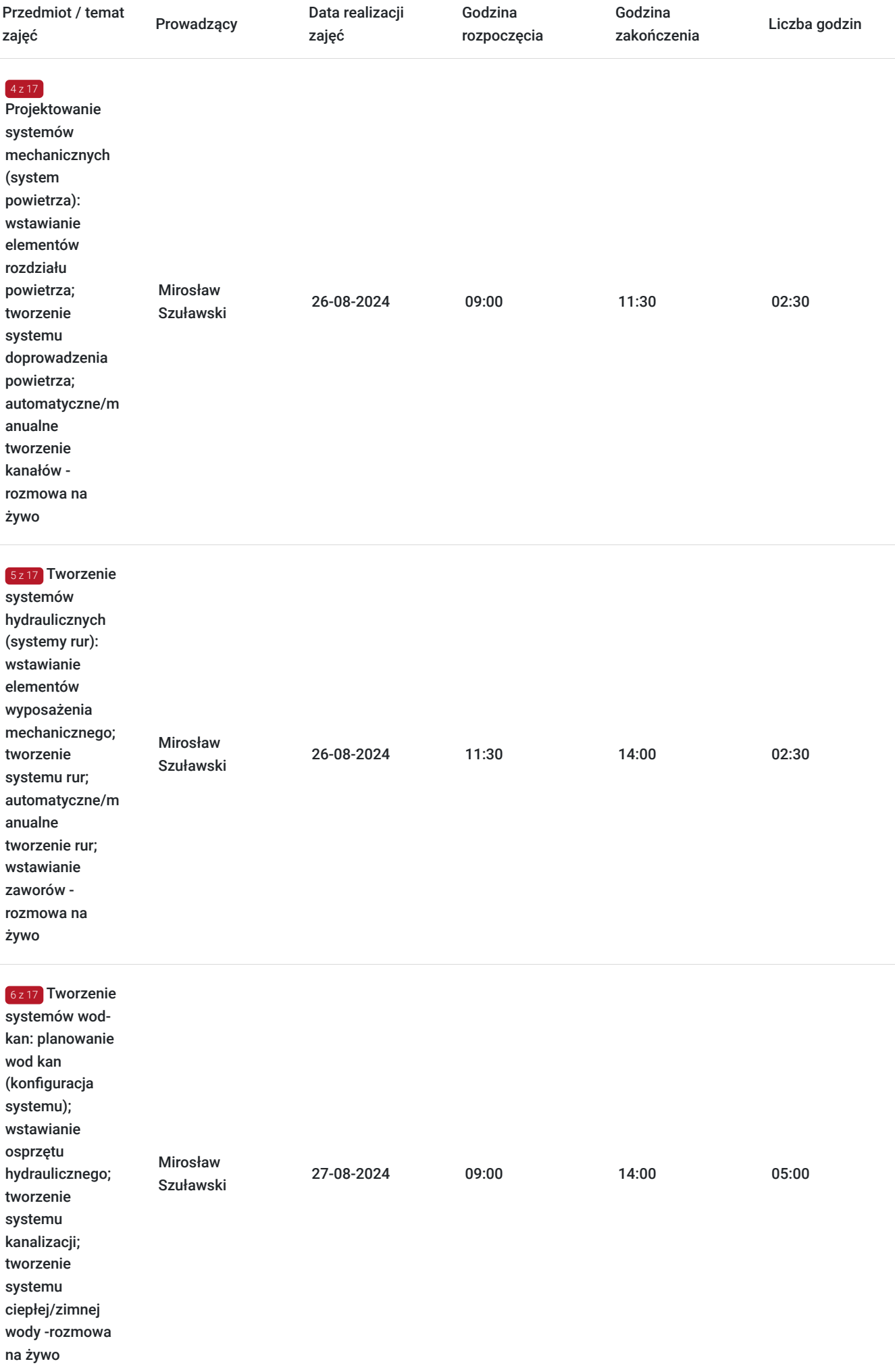

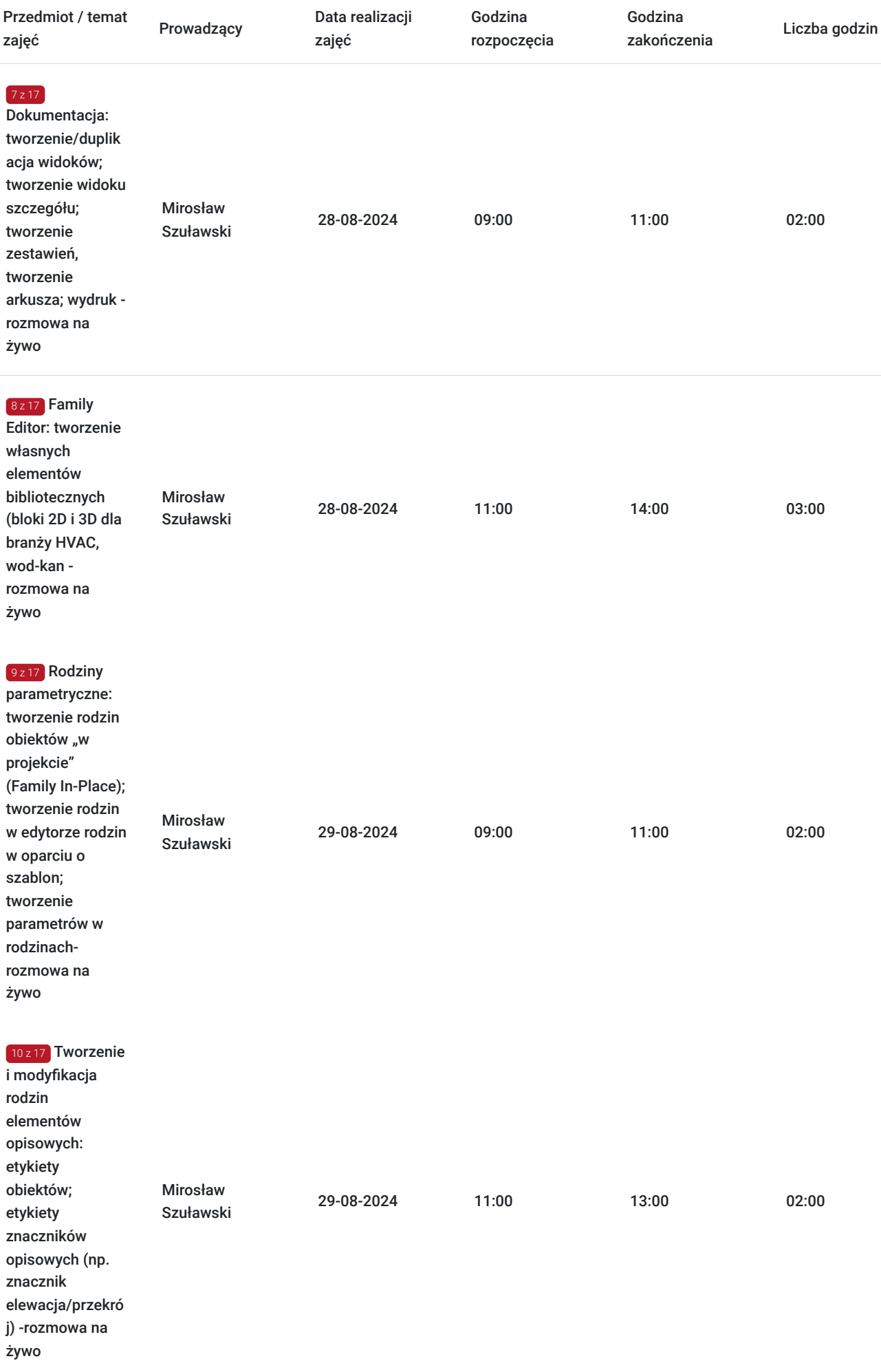

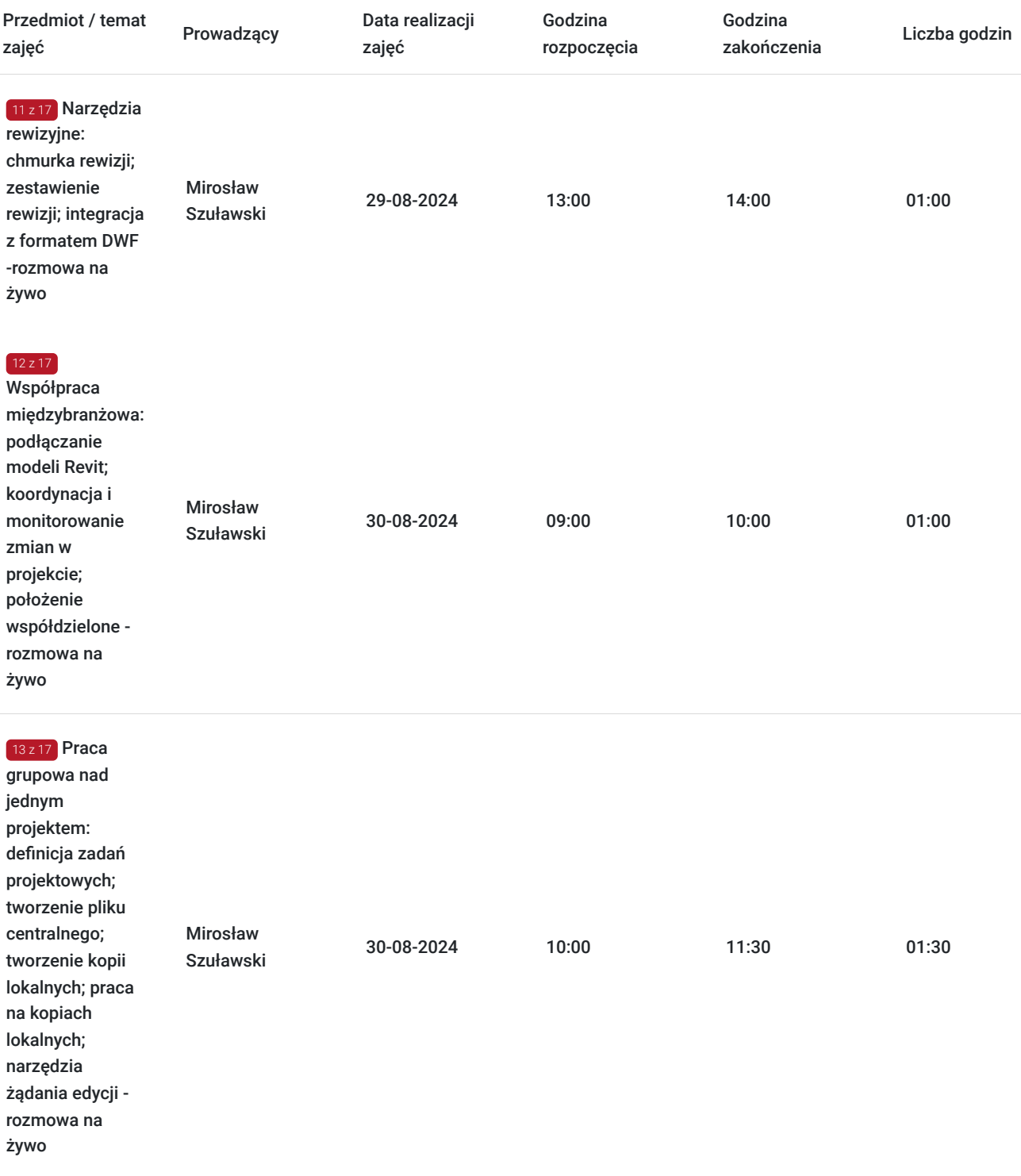

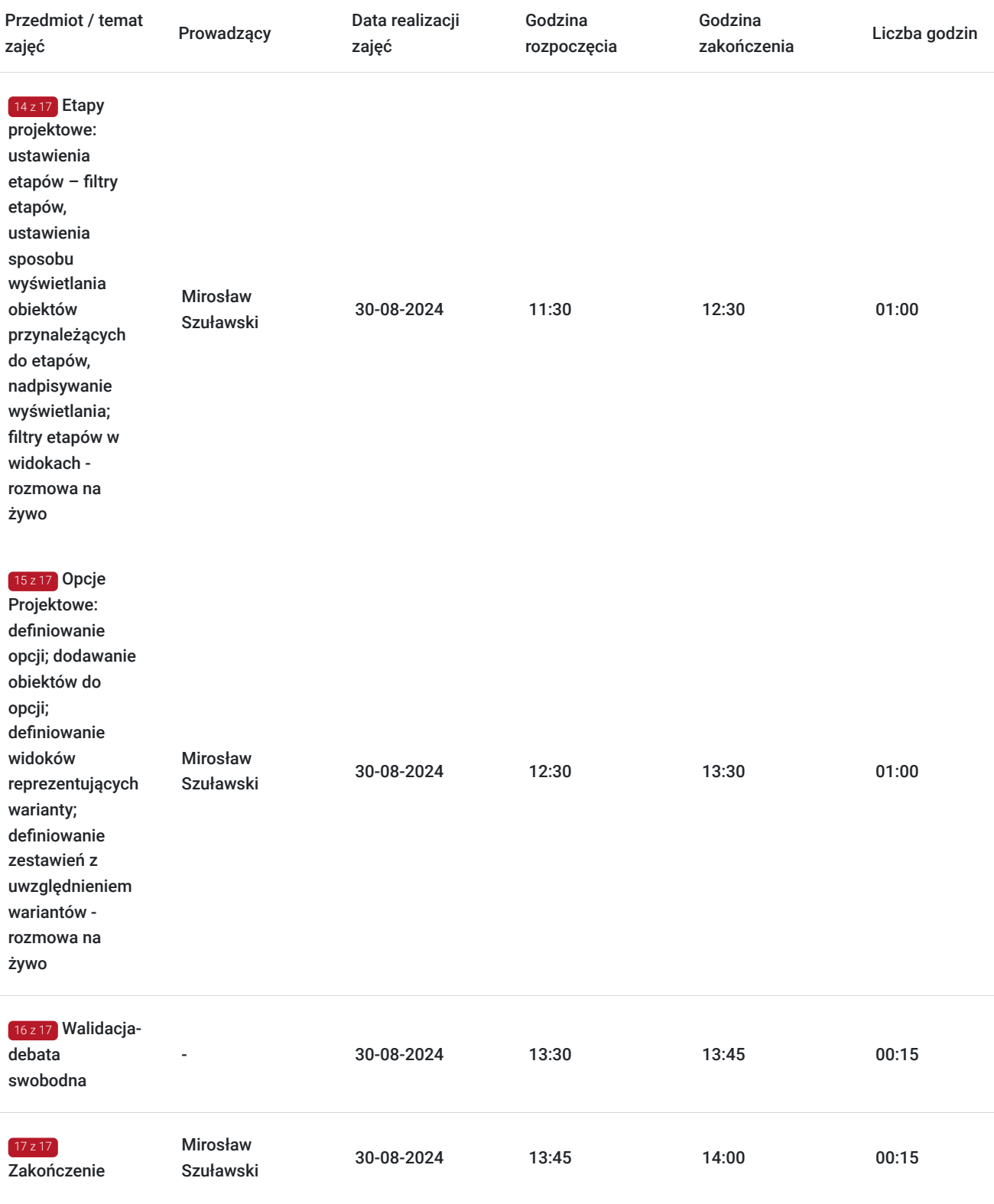

# Cennik

## **Cennik**

**Rodzaj ceny Cena**

**Koszt przypadający na 1 uczestnika brutto** 3 936,00 PLN

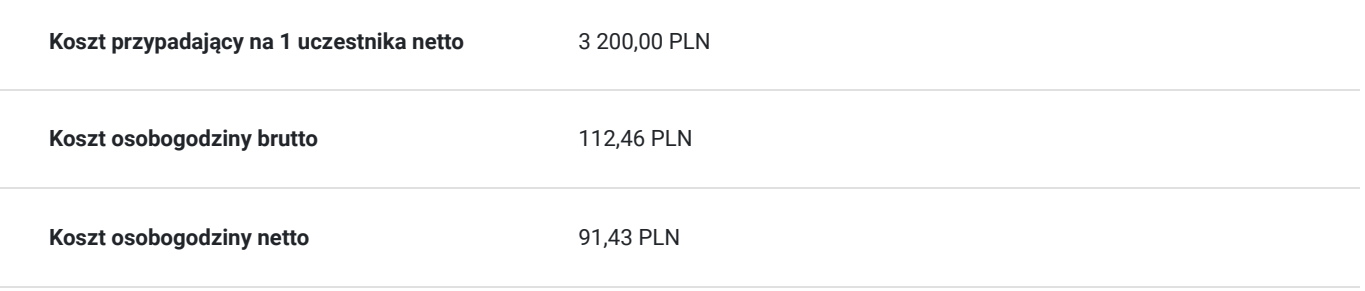

# Prowadzący

Liczba prowadzących: 1

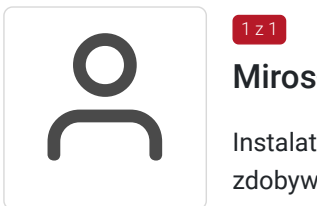

## Mirosław Szuławski

Instalator HVAC z wieloletnim doświadczeniem w pracy z Autodesk Revit. Swoje doświadczenie zdobywał pracując w biurach projektowych w Polsce i za granicą (Stany Zjednoczone, Wielka Brytania, Niemcy). Brał udział w tworzeniu standardów Revit i bibliotek BIM, wdrażał i współtworzył cykle szkoleń BIM. Pod swoją opieką miał dziesiątki modeli Revit. Autor nieszablonowych rozwiązań HVAC i narzędzi wsparcia dla projektowania w Revicie jak i poza nim. Ostatnie 5 lat aktywnie działa w branży projektowej.

# Informacje dodatkowe

 $1z1$ 

## **Informacje o materiałach dla uczestników usługi**

Materiały szkoleniowe w wersji elektronicznej

## **Warunki uczestnictwa**

Warunkiem udziału w szkoleniu jest rejestracja uczestnika w Bazie Usług Rozwojowych w okreśłonym terminie.

# Warunki techniczne

Aktywnie udzielaj się na szkoleniu. Zadawaj pytania i zgłaszaj problemy prowadzącemu. Tylko dzięki obustronnej komunikacji szkolenie będzie dla Ciebie efektywne.

#### **Usługa w formie zdalnej:**

#### **Zależy nam, aby jakość szkolenia była jak najwyższa, dlatego w przypadku szkoleń zdalnych:**

 1. Rekomendujemy korzystanie podczas szkolenia z dwóch monitorów: jeden do korzystania z połączenia zdalnego (MS TEAMS/ZOOM) i możliwości widoku ekranu naszego inżyniera, drugi do samodzielnej pracy w programie

\*posiadanie dwóch monitorów nie jest wymogiem koniecznym, aby przystąpić do szkolenia, ale poprawia jakość kursu.

2. Przydatne będą również słuchawki i mikrofon.

3. Upewnij się, że Twoje łącze internetowe jest wystarczające i dostosowane do realizacji takiego szkolenia, czy "wytrzyma" transmisję audio i wideo.

4. Zapewnij sobie komfortowe warunki podczas szkolenia i zadbaj o ciche pomieszczenie.

#### **Oprogramowanie:**

Przed rozpoczęciem szkolenia niezbędne jest zainstalowanie odpowiedniego oprogramowania . W przypadku braku dostępu do programu można skorzystać z darmowej 30- dniowej wersji do pobrania ze strony producenta:

https://www.autodesk.com/products/revit/free-trial

**Wymagania systemowe**: https://www.autodesk.com/support/technical/article/caas/sfdcarticles/sfdcarticles/System-requirements-for-Autodesk-Revit-products.html

Po zainstalowaniu programu proszę o próbne uruchomienie z właściwym wyprzedzeniem przed terminem szkolenia, zalogowanie się przy pomocy swojego maila z zaproszenia w przypadku gdy licencje zostały przyznane na czas szkolenia przez AEC Design i upewnienie się, że program uruchamia się pomyślnie.

## Kontakt

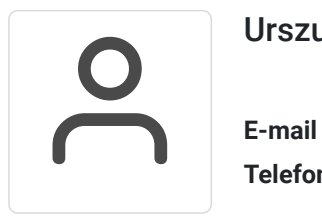

## Urszula Godlewska

**E-mail** urszula.godlewska@aecdesign.pl **Telefon** (+48) 696 988 614